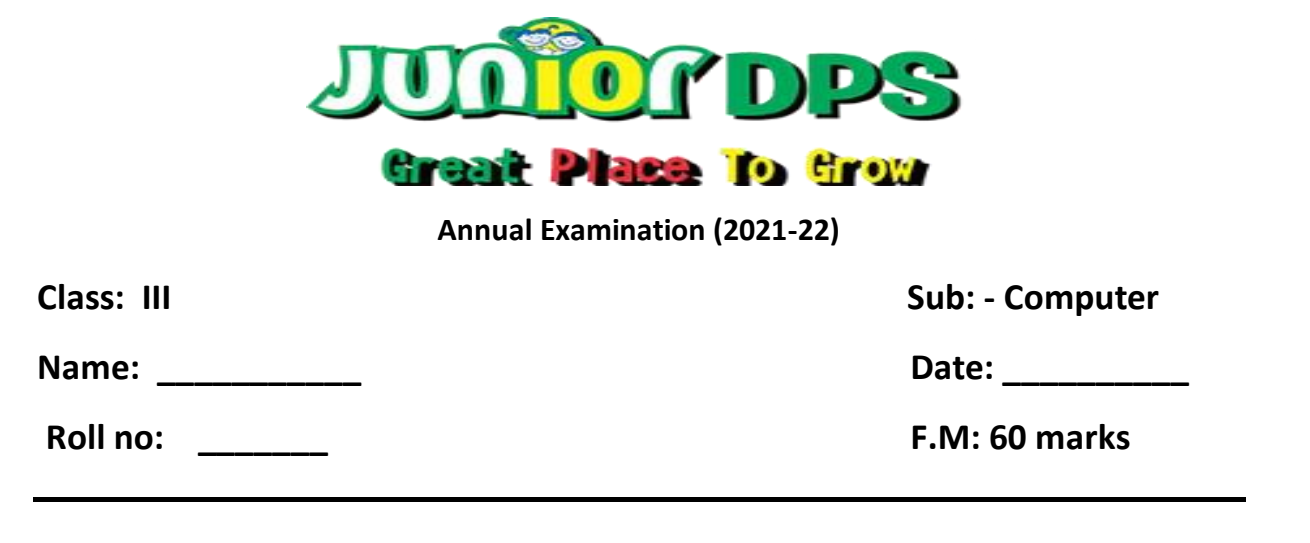

## **(A) Choose the correct option. (1×10=10)**

1. Which command is used to forward the text to 140 steps.

- a) FD 120
- b) FD 140
- c) BK 140

2. Which of the following is a function of Logo?

- a. To draw pictures
- b. To do calculations
- c. Both a and b

3. How many scroll bars are there in MS Word?

- a. 1
- b. 4
- c. 2

4. Which primitive is used to clear the text present in the Recall list box?

- a. CT
- b. PU
- c. HT

5. Which command is used to make the turtle reappear on the screen?

- a. HT
- b. ST
- c. CS

6. The logo commands are called \_\_\_\_\_\_\_

- a. Primitives
- b. Turtle
- c. Language

7. The white bar where you type the commands is known as  $\qquad \qquad$  box. a. Recall list b. Command input c. Command button 8. The \_\_\_\_\_\_\_ area is used for typing and editing text. a. Working b. Desktop c. Document 9. The extension of a saved file in MS Word 2010 is \_\_\_\_\_ a. .doc b. .dos1 c. .docx 10. option is used to create a new blank document. a. Save b. New c. Close **(B) State True or False. (1×10=10)**

- 1. The shortcut key to print a document is  $Ctrl+P$ .
- 2. The quick access toolbar is present below the title bar.
- 3. A common keyboard has 140 days.
- 4. Logo files are given extension logo.
- 5. A keyboard is also known as QWERTY keyboard.
- 6. The shape of the logo turtle is triangle.
- 7. The title bar contains the button for saving the document.
- 8. The longest key on the keyboard is the backspace key.
- 9. FD in logo stands for FORWARD.
- 10. LT in logo stands for BACKWARD. (\_\_\_)

## **(C) Fill in the blanks. (1×10=10)**

- 1. The button is used to print the document.
- 2. A standard computer keyboard has keys.
- 3. Logo is a \_\_\_\_\_\_ language.
- 4. The \_\_\_\_\_\_ primitive clears the complete picture from the screen.
- 5. The bottom part of the Logo turtle is known as  $\qquad \qquad$ .
- 6. ST command is used to make the turtle \_\_\_\_\_\_ on the screen.
- 7. We can use Logo to \_\_\_\_\_\_\_\_\_ and \_\_\_\_\_\_\_.
- 8. Microsoft Word is a \_\_\_\_\_\_\_\_\_\_\_\_\_\_\_\_\_\_ software.
- 9. The \_\_\_\_\_\_\_\_\_ contains commands that are arranged into different groups.

10. A set of primitive written one after another is called \_\_\_\_\_\_\_\_.

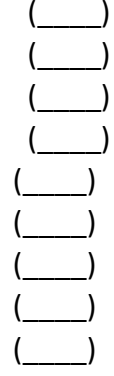

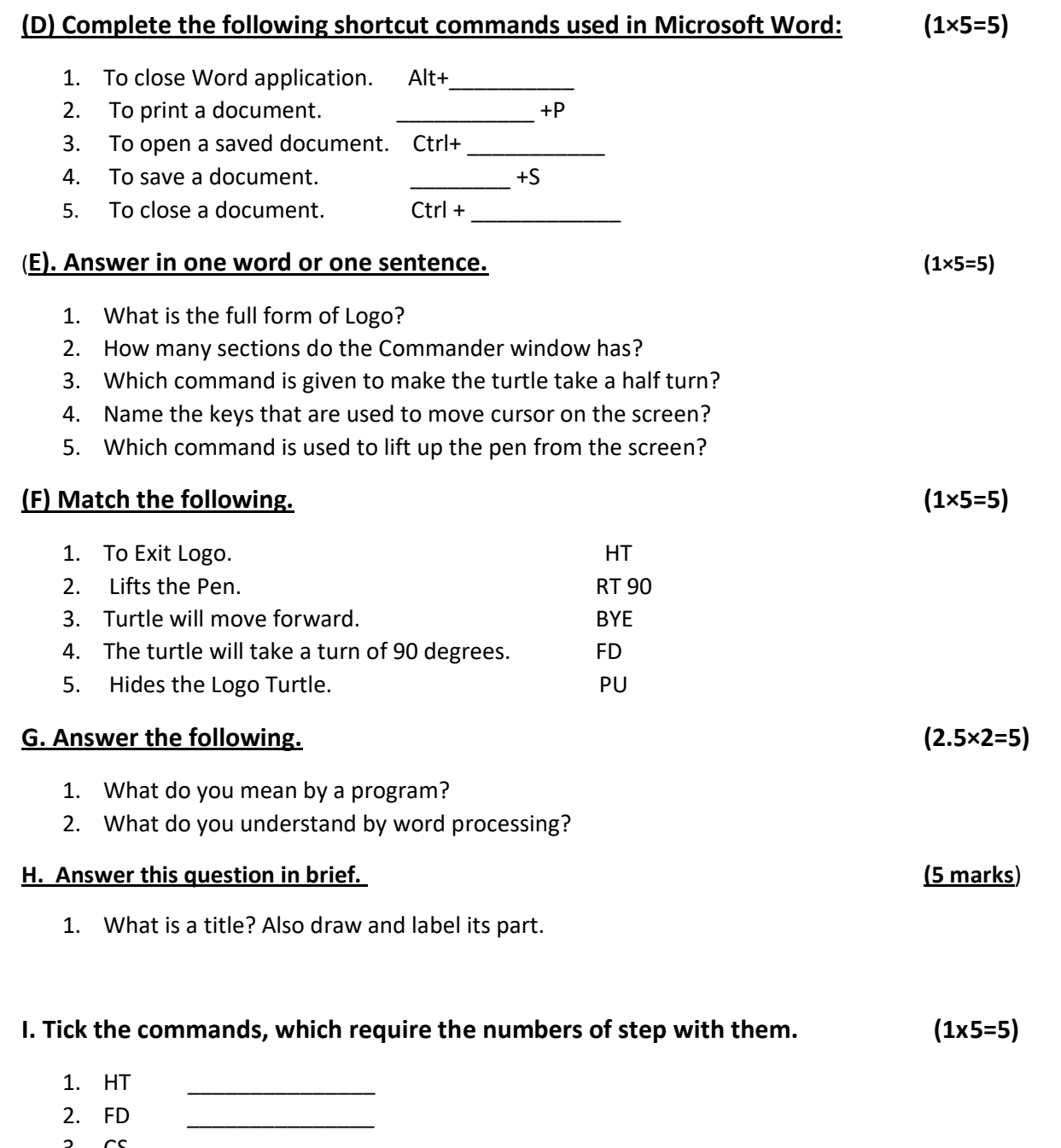

- 3. CS \_\_\_\_\_\_\_\_\_\_\_\_\_\_\_
- 4. LT \_\_\_\_\_\_\_\_\_\_\_\_\_\_\_
- 5. CLEAN \_\_\_\_\_\_\_\_\_\_\_\_\_\_\_